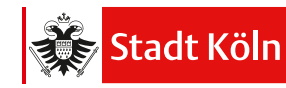

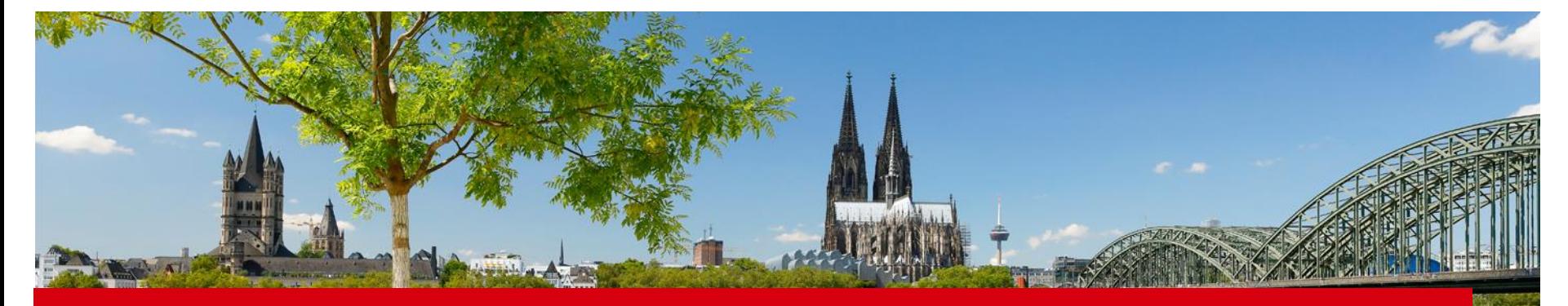

## **Virtuelle AV in Schüler Online – Anmeldung aus Schülersicht**

Christina Lenke, Kommunale Koordinierungsstelle Stadt Köln

Mit finanzieller Unterstützung des Landes Nordrhein-Westfalen und des Europäischen Sozialfonds

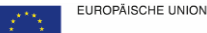

ironäischer Sozialfonds

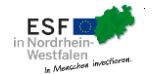

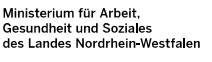

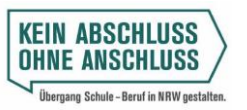

#### Die Oberbürgermeisterin

#### Auswahl des Anmeldewegs:

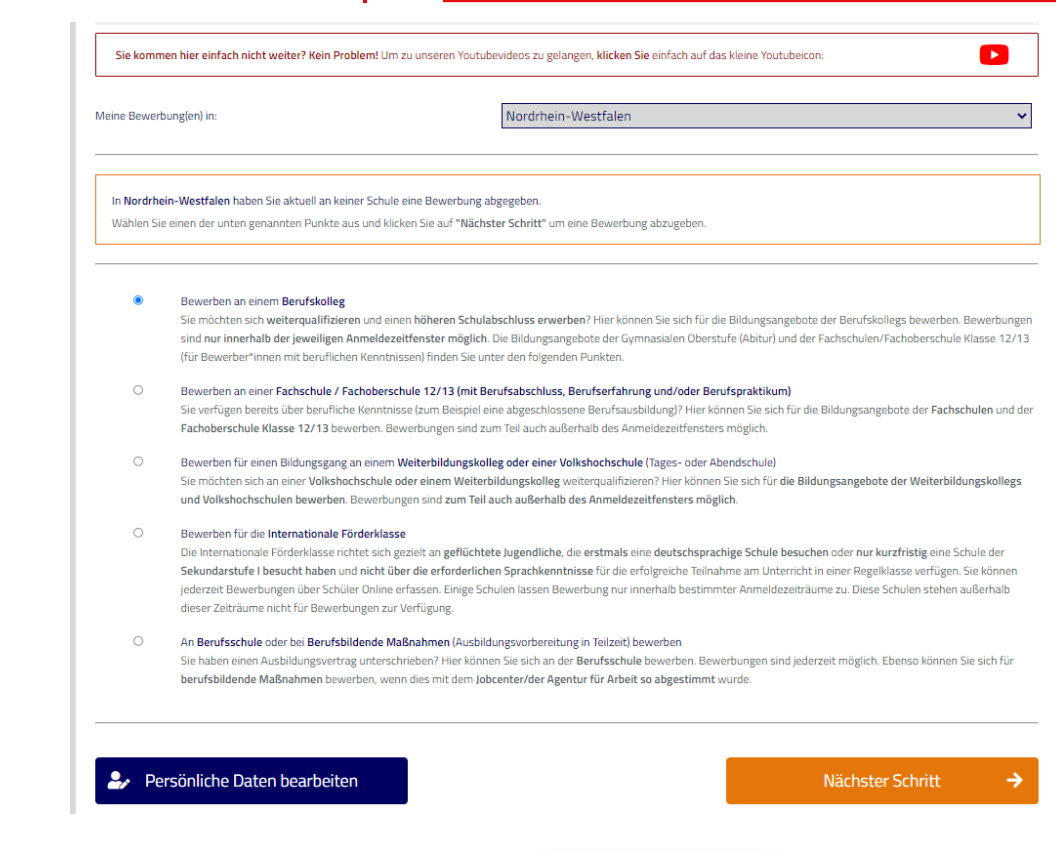

**Stadt Köln** 

Mit finanzieller Unterstützung des Landes Nordrhein-Westfalen und des Europäischen Sozialfonds

EUROPÄISCHE UNION

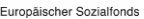

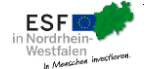

Ministerium für Arbeit. **Gesundheit und Soziales** des Landes Nordrhein-Westfalen

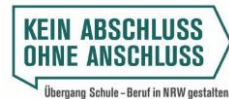

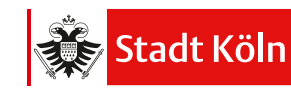

Wissen Sie bereits, an welcher Schule Sie sich bewerben wollen? Nein

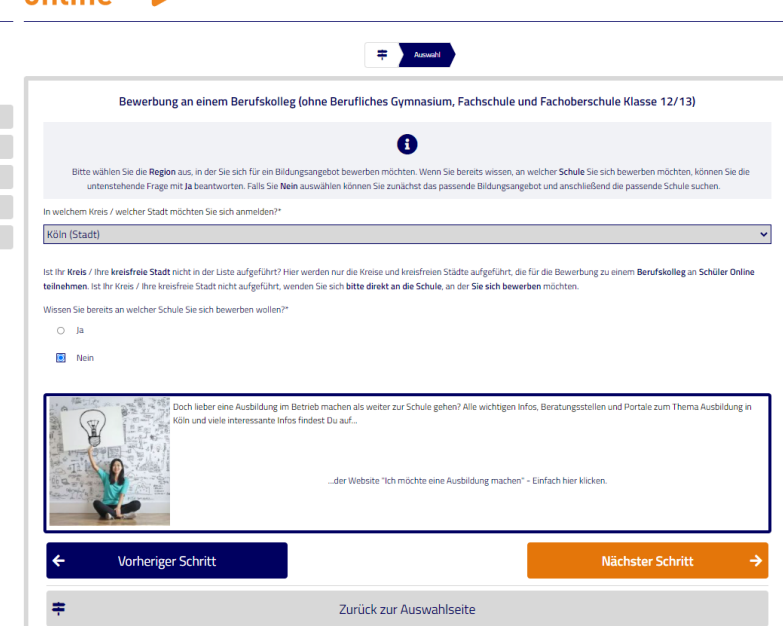

Mit finanzieller Unterstützung des Landes Nordrhein-Westfalen und des Europäischen Sozialfonds

EUROPÄISCHE UNION

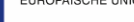

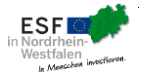

Ministerium für Arbeit. **Gesundheit und Soziales** des Landes Nordrhein-Westfalen

schüler online

Sie sind angemeldet als: Otto Aar 01.01.2005 Ausloggen Passwort ändern FAQ / Häufig gestellte Fragen Kontakt technischer Support Account löschen

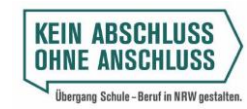

#### Die Oberbürgermeisterin

## Übersicht über die AV Fachrichtungen

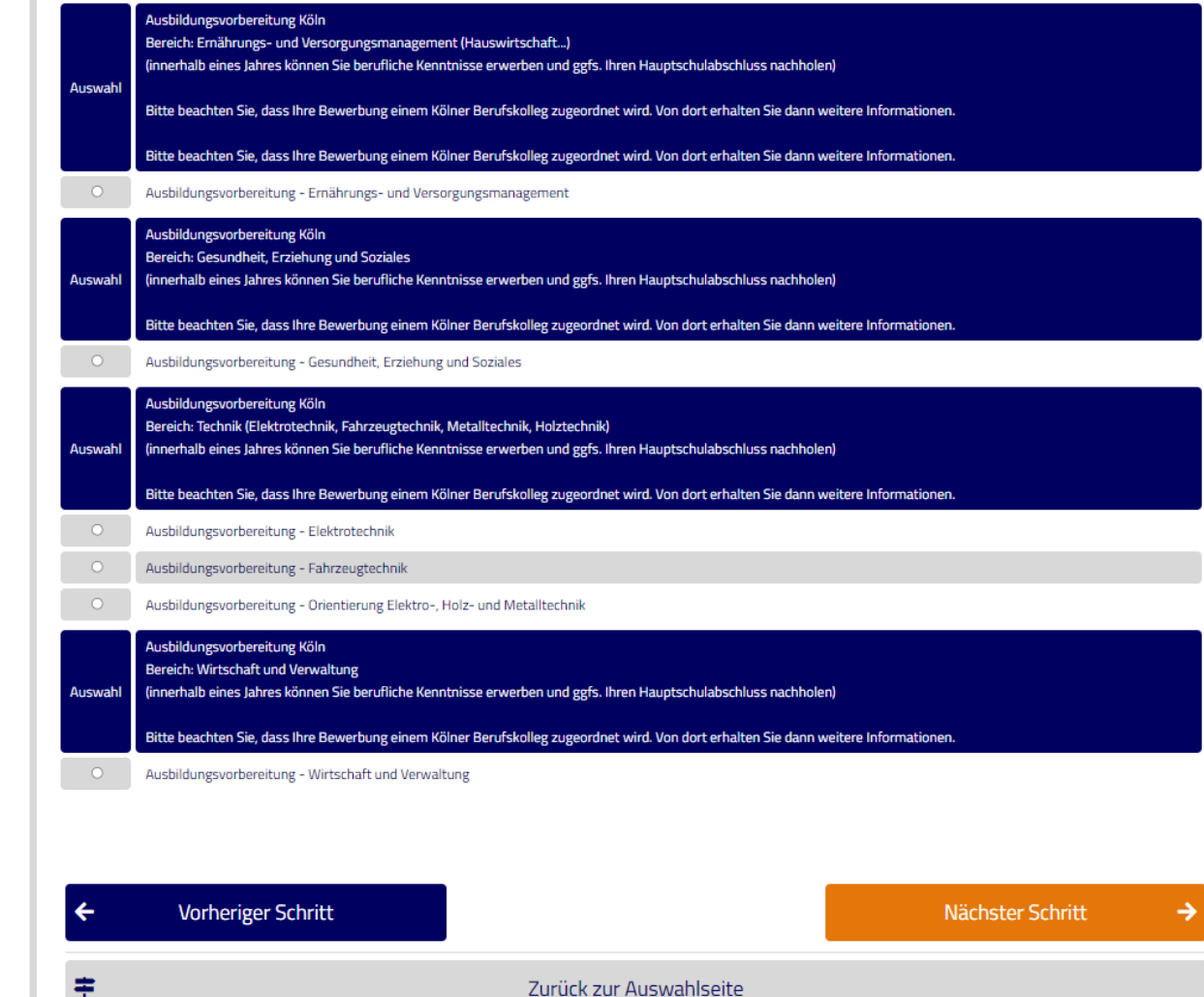

Mit finanzieller Unterstützung des Landes Nordrhein-We

EUROPÄISCHE UNION

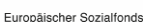

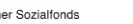

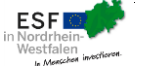

п

**Contract Contract** 

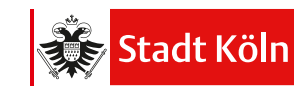

### Anzeige der (virtuellen) **Schule**

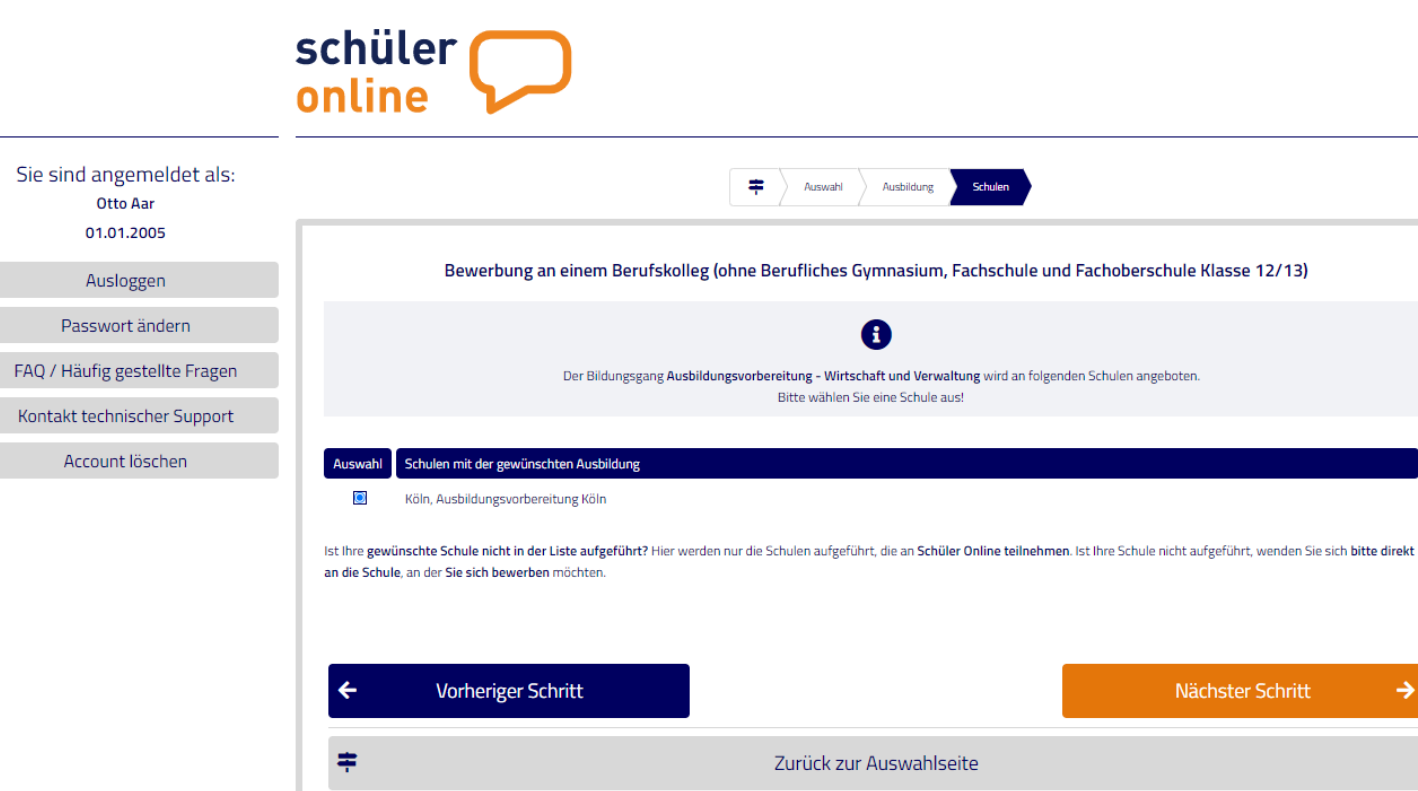

Mit finanzieller Unterstützung des Landes Nordrhein-Westfalen und des Europäischen Sozialfonds

EUROPÄISCHE UNION

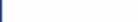

Europäischer Sozialfonds

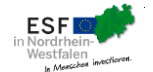

Ministerium für Arbeit. **Gesundheit und Soziales** des Landes Nordrhein-Westfalen

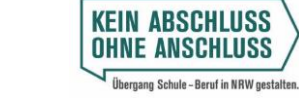

→

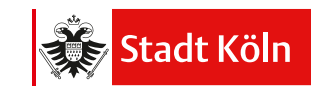

#### Angabe eines Schulwunschs bei "Wirtschaft und Veraltung" und "Gesundheit, Erziehung und Soziales":

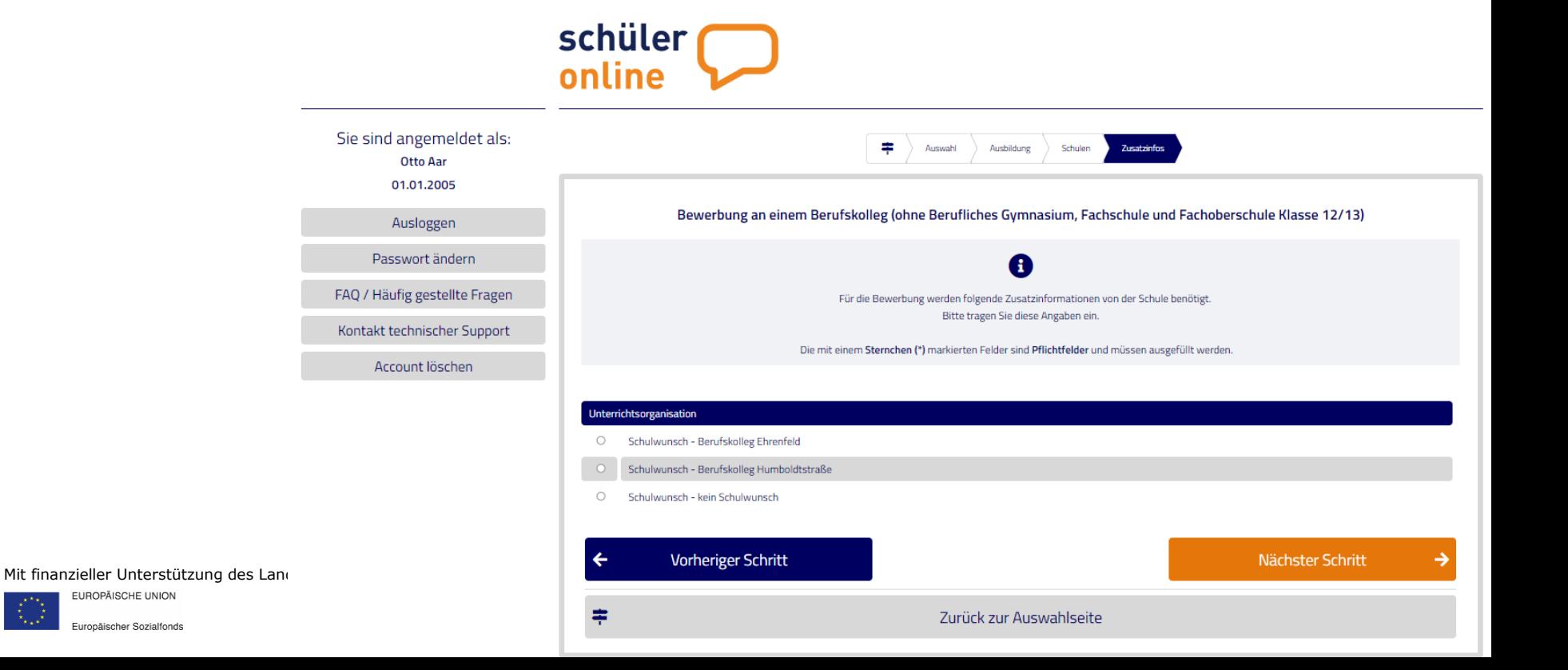

EUROPÄISCHE UNION

Europäischer Sozialfonds

Am Ende des

Anmeldevorhangs:

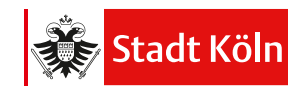

#### schüler online

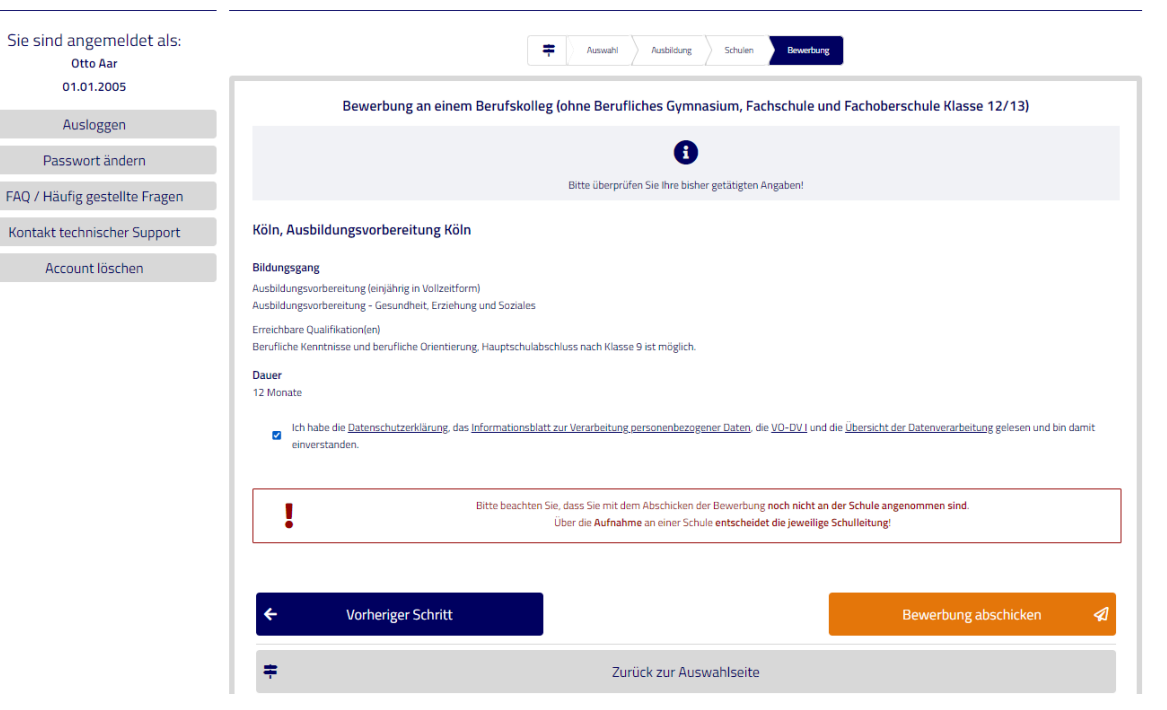

Mit finanzieller Unterstützung des Landes Nordrhein-Westfalen und des Europäischen Sozialfonds

EUROPÄISCHE UNION

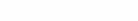

Europäischer Sozialfonds

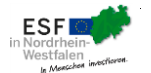

Ministerium für Arbeit. **Gesundheit und Soziales** des Landes Nordrhein-Westfalen

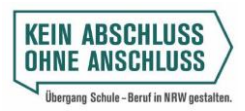

# **Bewerbungs** formular Schüler\*in

## erhalten die SuS am Ende ihrer Bewerbung in **Schüler Online** zum Ausdrucken

Staatszugehörigkeit: Konfession: Telefon: EMail:

zuletzt besuchte Schule:

Köln, Kopernikusschule Hauptschule ohne Abschluss

Widersprüchliche Angaben für die SuS, daher erklärungsbedürftig, Anmeldung sollte begleitet werden

Ich bewerbe mich an Ihrer Schule zum o. g. Bildungsgang und nehme zur Kenntnis, dass meine Bewerbung nur bearbeitet werden kann, wenn die nachfolgend genannten Unterlagen innerhalb der Bewerbungsfrist vollständig an Ihrer Schule eingegangen sind. Sonst wird meine Online-Bewerbung abgelehnt.

Notwendige Unterlagen und sonstige Hinweise Sehr geehrte Bewerberin, sehr geehrter Bewerber, vielen Dank für Ihre Bewerbung.

Bitte beachten Sie, dass Ihre Bewerbung einem Kölner Berufskolleg zugeordnet wird. Von dort erhalten Sie dann weitere Informationen.

Die Datenverarbeitung erfolgt auf Grundlage Art. 6 Abs. 1 lit. a Einwilligung, im Falle einer Selbstregistrierung und Art. 6 Abs. 1 lit. c DS-GVO sowie §§ 3, 120, 123 Schulgesetz NRW der Verordnung über die zur Verarbeitung zugelassenen Daten von Schülerinnen, Schülern und Eltern (VO-DV I). Wir weisen ebenfalls darauf hin, dass die Daten der Bewerbung an die weiterführende aufnehmende Schule, beziehungsweise an den Betrieb zwecks Anmeldung an die Berufsschule übermittelt werden.

Datum/Unterschrift Schüler(in)

Unterschrift der/des Erziehungsberechtigten

Mit finanzieller Unterstützung des Landes Nordrhein-Westfalen und des Europäischen Sozialfonds

EUROPÄISCHE UNION

Europäischer Sozialfonds

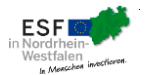

Ministerium für Arbeit. **Gesundheit und Soziales** des Landes Nordrhein-Westfalen

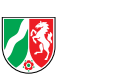

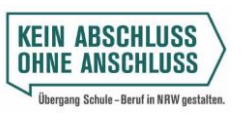